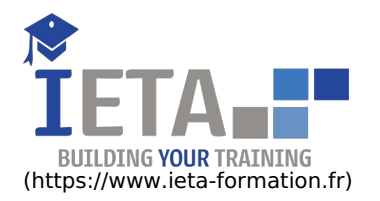

# DOCKER – MISE EN ŒUVRE SUR UNE ARCHITECTURE **MICROSERVICES**

#### Tarif

#### Tarif

- $\bullet$  Tarif : 1050  $\epsilon$  TTC
- Lieu : En ligne
- Durée :10 heures
- Tutorat : 3h inclus
- Langue :Français
- $\bullet$  Tarif : 1750  $\epsilon$  TTC
- Lieu : En ligne
- Durée :20 heures
- Tutorat : 14h inclus
- Langue :Français

## Contenu de la formation

## Programme

### **Docker - Prise en main des conteneurs**

#### **Présentation de Docker**

- Objectifs
	- Fonctionnement
- Docker et les architectures de services
- **Cycle de vie d'un conteneur**
	- Hello Word
	- Mode interactif d'utilisation d'un conteneur
	- Gestion des modifications
	- Gestion des volumes en lecture
	- Gestion des volumes en écriture
	- Détails du cycle de vie

## **Utilisation de Docker Hub**

- Recherche d'images
- Notion d'images officielles
- **Première image**
	- Dockerfile
	- Compilation de l'image
	- Utilisation du système de couche
	- Astuces de création des images

## **Docker - Mise en oeuvre sur une architecture microservices**

#### **Présentation de l'exemple**

- Application dans son ensemble
- Lancement rapide
- **Service de calcul**
	- Présentation
	- Création du Dockerfile
- **Service d'optimisation**
	- Responsabilité dans l'application et présentation du code source
	- Création du Dockerfile
	- Détails des liens
- **Service de reporting**
	- Responsabilité dans l'application et présentation du code source
	- Création du Dockerfile
- **Service de notification**
	- Responsabilité dans l'application et présentation du code source
	- Création du Dockerfile

## développeurs, architectes SI…) qui souhaite disposer des connaissances

nécessaires sur les conteneurs Docker pour réussir leur mise en œuvre.

Docker est un ensemble d'outils facilitant la mise en œuvre de déploiements informatiques à la manière d'une virtualisation légère. L'ensemble de ressources proposé s'adresse à toute personne (développeurs, administrateurs système/réseaux, analystes-

Points forts

## Pré-requis

Une connaissance, même minimale, des réseaux TCP/IP est un prérequis indispensable pour tirer le meilleur profit de cet ensemble de ressources.

Public ciblé

Informaticiens

Objectif

### **Front end**

- Responsabilité dans l'application et présentation du code source
- Création du Dockerfile

#### **Docker - Prise en main et mise en pratique sur une architecture microservices**

- Introduction à Docker
- Premiers pas
- Création de vos propres images
- Installation d'un registre privé
- Mise en œuvre d'une architecture logicielle
- Déploiement dans un cluster
- Encore plus loin avec Docker

### **Docker - Mise en oeuvre en environnement Windows**

#### **Installer Docker sur Windows 10**

- Introduction à la technologie Docker sous Windows
- Choix d'un canal de distribution Docker
- Description de l'architecture déployée
- **Installer Docker sur Windows Server 2016**
	- Préparation d'une machine Azure
	- Activation du module Docker
- **Manipulation des conteneurs sous Windows**
	- Images de base sous Windows
	- Images alternatives
- **Spécificités des conteneurs sous Windows**
	- Grammaire spécifique dans les Dockerfile
	- Options avancées de Docker sous Windows
	- Utilisation de shells
	- Fonctionnalités manquantes
- **Docker dans Azure**
	- Azure Container Service
	- Azure Registry Service
	- Azure et Kubernetes

Création du Dockerfile